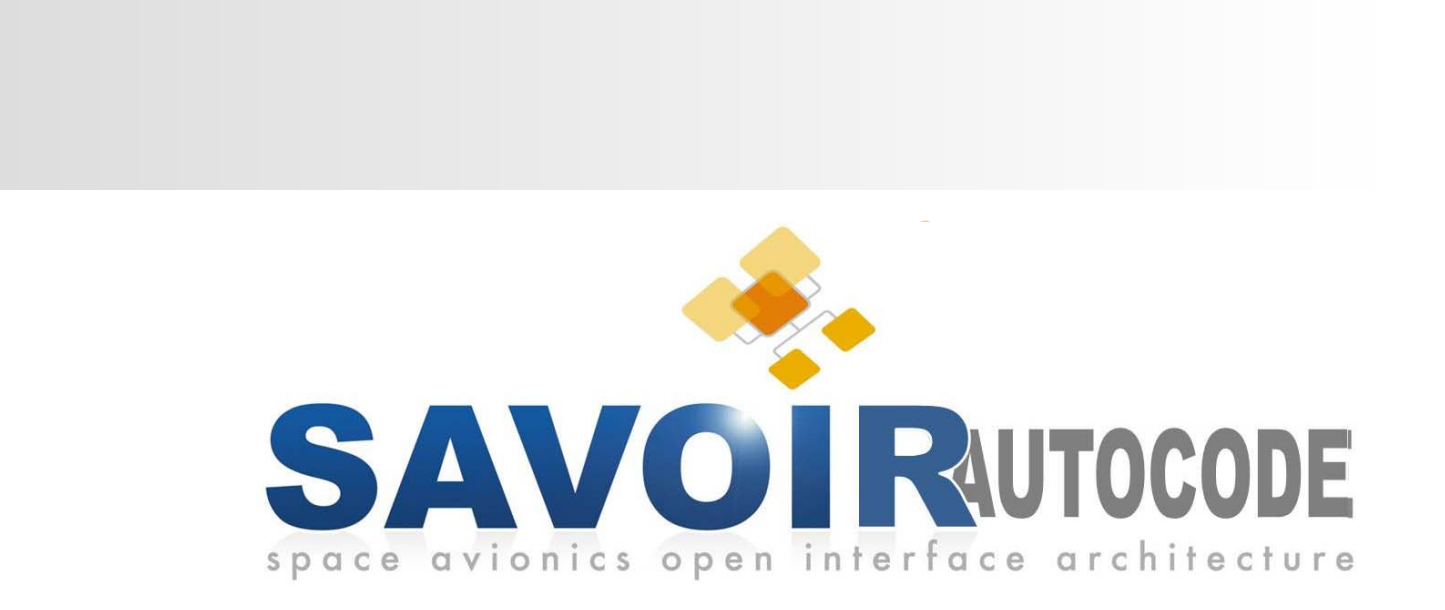

### AUTOCODE Working Group

Automatic Code Generation for AOCS/GNC Flight SW

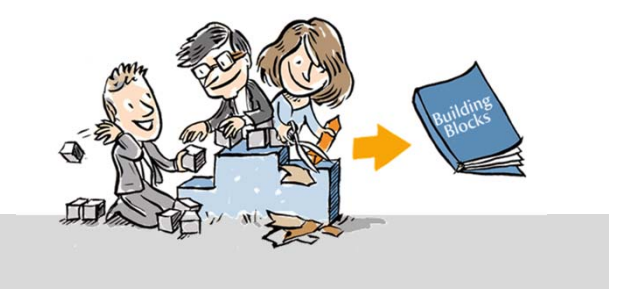

ESA UNCLASSIFIED – For Official Use

## [ACG-WG] Index

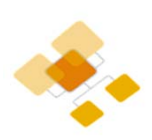

- $\mathcal{L}_{\mathcal{A}}$ Working Group key driving factors
- $\overline{\phantom{a}}$ Working Group objectives
- $\mathcal{L}_{\mathcal{A}}$  *Modelling Guidelines for Automatic Code generation Handbook* 
	- ×. Draft ToC
	- $\mathbf{r}$ Content and Examples
- $\mathcal{L}_{\mathcal{A}}$ Working group schedule of activities
- п Wrap Up
- ш Q&A

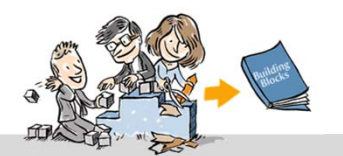

## [ACG-WG] Key driving factors

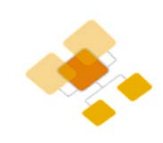

- **"autocoding process"** has been used on several project in last years and it became the **baseline for future projects**
	- $\blacktriangleright$  The autocoding process needs to be identified in all its steps and fitted in the existing SW development process
- **Model Based Design with MATLAB/Simulink + Embedded Coder** using restricted set of Simulink blocks (predictable behavior of generated code & clarity of implementation)
	- $\blacktriangleright$  MATLAB/Simulink modelling standard needs to be identified and implemented through checking tools
- Г The **Verification & Validation process** requires a lot of **manual steps** to be performed in combination with autocoding.
	- $\blacktriangleright$  Identification of the V&V steps that can be automated (testing, reporting)
	- $\blacktriangleright$ AOCS and SW expertise shall work closely together

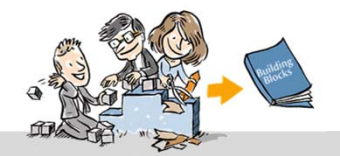

## [ACS-WG] Objectives

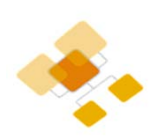

- ▶ The Working Group objectives are
	- 1. to provide **MODELLING RULES AND GUIDELINES** to develop AOCS & GNC models using MATLAB/Simulink in order to ensure the generated code being functionally correct, compliant with the existing standards as well as readable, reusable and maintainable.
	- 2. to provide **DVV RULES AND GUIDELINES** to ensure the DVV process for the AOCS automatic generated code fitting the existing development, verification and validation process (i.e. being compliant to the applicable standard) considering it as part of the FSW product
- $\blacktriangleright$ The WG will prepare the **HANDBOOK**:

#### *Guidelines for the Automatic Code Generation for AOCS/GNC Flight SW*

 As per SAG recommendation, the handbook could also address the architecture (interface between AOCS and the rest of the software), the EDS to interface the equipment and the redundancy.

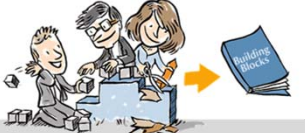

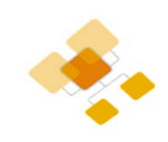

- 1. INTRODUCTION
- 2. APPLICABLE AND REFERENCE DOCUMENTS
- 3. TERMS, DEFINITION AND ABBREVIATED TERMS
- **4. INTRODUCTION to AOCS FSW development PROCESS**
	- **a. The classical process: Manual Coding**
	- **b. Introduction to Autocoding**
	- **c. Comparison and key differences**

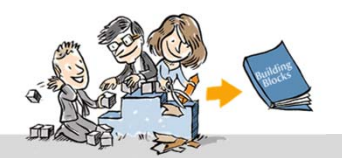

## [ACG HB ToC] Process description

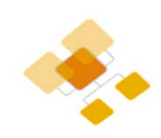

#### **4. INTRODUCTION to AOCS FSW development PROCESS**

- **a. The classical process: Manual Coding**
- **b. Introduction to Autocoding**
- **c. Comparison and key differences**

#### The classical process: Manual Coding

Description of the model development steps, overview the different tools available, list of the applicable standards, the implications and roles of teams and models during development.

#### Introduction to Autocoding

Description of the model development steps, overview of the different tools available, list of the applicable standards, the implications and roles of teams and models during development.

#### Comparison and key differences

Differences wrt Autocoding in terms of models final scope, in terms of documentation and deliverables, in terms of verification and validation steps and expertise.

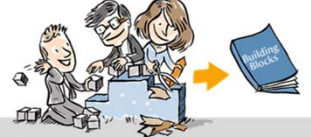

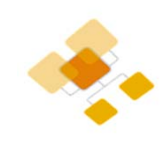

- 1. INTRODUCTION
- 2. APPLICABLE AND REFERENCE DOCUMENTS
- 3. TERMS, DEFINITION AND ABBREVIATED TERMS
- 4. INTRODUCTION to AOCS FSW development PROCESS
	- a. The classical process: Manual Coding
	- b. Introduction to Autocoding
	- c. Comparison and key differences

#### **5. MODELLING GUIDELINES FOR CODE GENERATION**

- **a. Modelling guidelines**
	- **i. General modelling guidelines**
	- **ii. Modelling with Matlab**
	- **iii. Modelling with Simulink**
	- **iv. Modelling with Stateflow**
- **b. Code generation guidelines**
	- **i. Coder configuration settings**
	- **ii. Generated Code structure**
	- **iii. Reuse of legacy code**

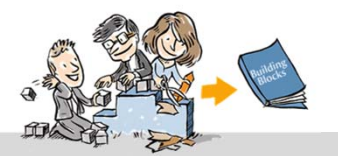

## [ACG HB ToC] Modelling Guidelines

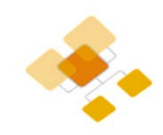

This chapter will go through the AOCS model development and verification for automatic flight code generation and for each step the guidelines are defined.

The guidelines are categorized per applicability:

- Mandatory
- Strongly recommended
- Recommended

The applicability describes the importance of the guideline and determines the consequences of violations.

> The reasons must be documented

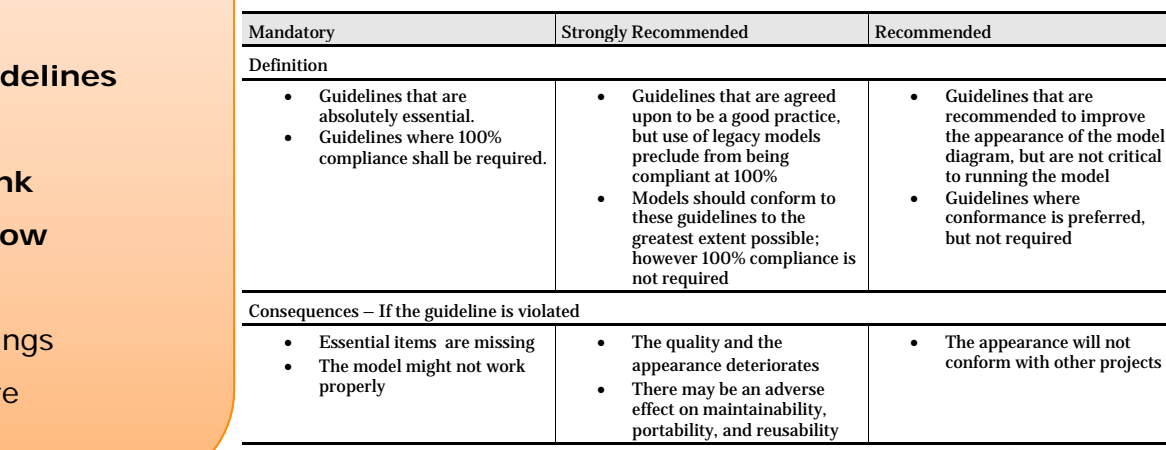

Waiver Policy – If the guideline is intentionally ignored

The reasons must be justified

through RfW

٠

ESA UNCLASSIFIED – For Official UseWho | What | Where | When | Pag. 8

#### **5. MODELLING GUIDELINES FOR CODE GENERATION**

- **a. Modelling guidelines**
	- **i.** General modelling guid
	- **ii. Modelling with Matlab**
	- **iii. Modelling with Simulink**
	- **iv.** Modelling with Statefle
- b. Code generation guidelines
	- i. Coder configuration setti
	- ii. Generated Code structure
	- iii. Reuse of legacy code

# [ACG HB ToC] Modelling Guidelines

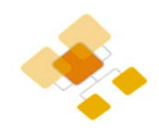

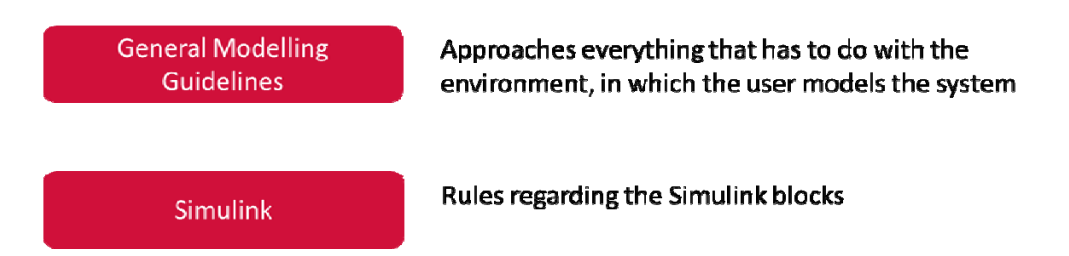

#### **5. MODELLING GUIDELINES FOR CODE GENERATION**

- **a. Modelling guidelines**
	- **i. General modelling guidelines**
	- **ii. Modelling with Matlab**
	- **iii. Modelling with Simulink**
	- **iv. Modelling with Stateflow**
- b. Code generation guidelines
	- i. Coder configuration settings
	- ii. Generated Code structure
	- iii. Reuse of legacy code

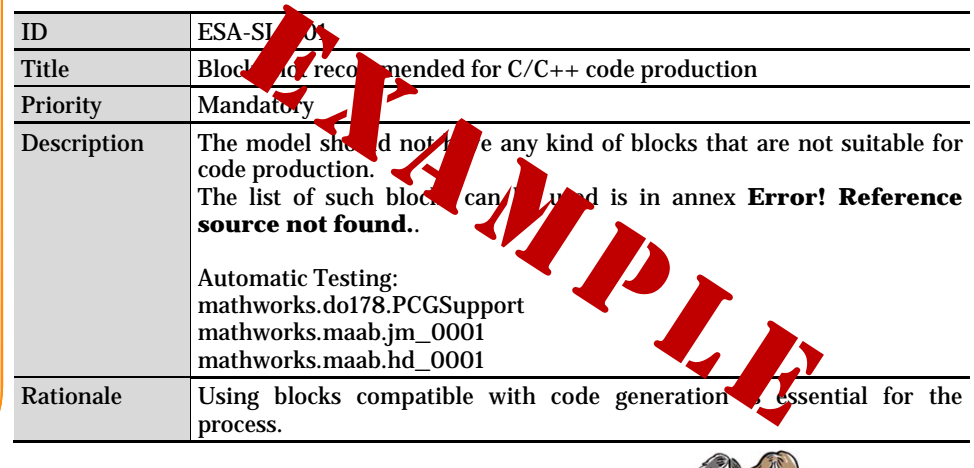

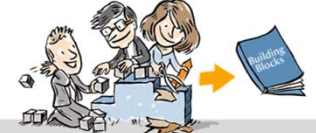

## [ACG HB ToC] Code Generation Settings

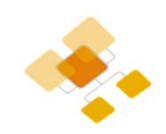

# **5. MODELLING GUIDELINES FOR CODE GENERATION**

- a. Modelling guidelines
	- i. General modelling guidelines
	- ii. Modelling with Matlab
	- iii. Modelling with Simulink
	- iv. Modelling with Stateflow
- **b. Code generation guidelines**
	- **i. Coder configuration settings**
	- **ii. Generated Code structure**
	- **iii. Reuse of legacy code**

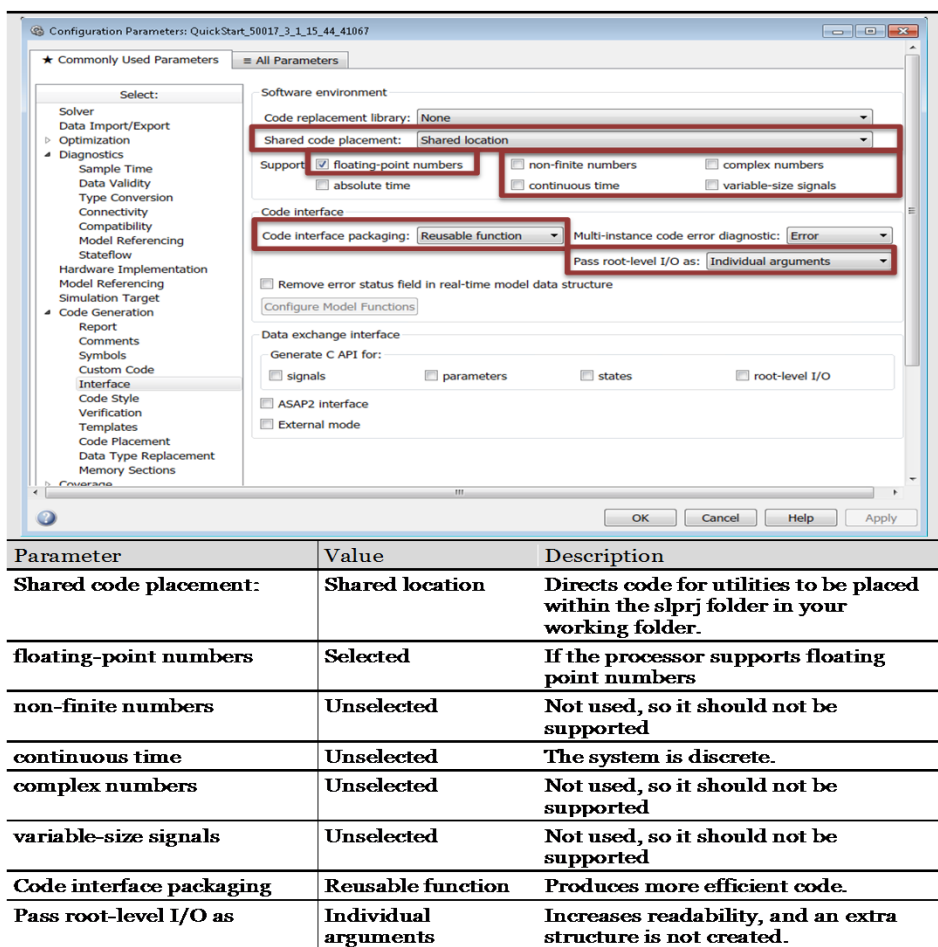

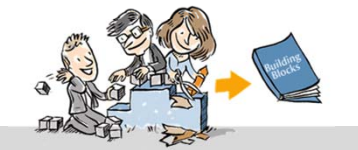

## [ACG HB ToC] Use of Legacy Code

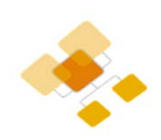

Introducing Legacy Code

#### **Legacy code as Simulink blocks**

Define the legacy code function as Simulink S-function, compile it and generate the code.

 $\rightarrow$  This section will define the rules for coding and impact on the FSW by reusing code through S-Function

#### **5. MODELLING GUIDELINES FOR CODE GENERATION**

- a. Modelling guidelines
	- i. General modelling guidelines
	- ii. Modelling with Matlab
	- iii. Modelling with Simulink
	- iv. Modelling with Stateflow
- **b. Code generation guidelines**
	- **i. Coder configuration settings**
	- **ii. Generated Code structure**
	- **iii. Reuse of legacy code**

#### **Legacy code as Library function**

If programming in Embedded Matlab (Matlab Function block) <sup>a</sup> C-Function can be called

 $\rightarrow$  This section will define the rules for coding and impact on the FSW by reusing code through 'ceval' Matlab function

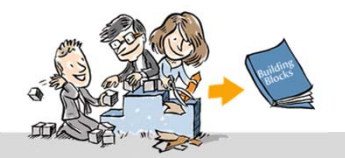

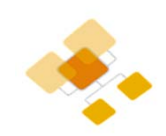

- 1. INTRODUCTION
- 2. APPLICABLE AND REFERENCE DOCUMENTS
- 3. TERMS, DEFINITION AND ABBREVIATED TERMS
- 4. INTRODUCTION to AOCS FSW development PROCESS
	- a. The classical process: Manual Coding
	- b. Introduction to Autocoding
	- c. Comparison and key differences
- 5. MODELLING GUIDELINES FOR CODE GENERATION
	- a. Modelling guidelines
		- i. General modelling guidelines
		- ii. Modelling with Matlab
		- iii. Modelling with Simulink
		- iv. Modelling with Stateflow
	- b. Code generation guidelines
		- i. Coder configuration settings
		- ii. Generated Code structure
		- iii. Reuse of legacy code
- **6. GUIDELINES FOR VERIFICATION & VALIDATION**
	- **a. Automatic model and code verification tools**
- **7. Traceability to ECSS-E-40C, ecss-q-80 FOR AUTOCODING**
	- **a. Traceability to ECSS-E-40C**
	- **b. Traceability to ECSS-Q-80C**

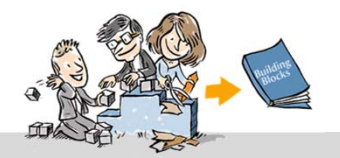

## [ACG HB ToC] V&V Guidelines

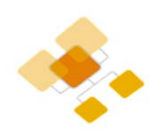

#### **Automatic model and code verification tools**

The use of automatic tools for the verification process is analyzed and for each tool description and examples on how to configure it and what are the advantages and limitations.

- Reference cases definition (test harness) and execution for AOCS Performance verification
- Model and Code Standard analysis
- Model and Code Complexity analysis
- Model and Code coverage analysis
- Model and Code unit testing

#### **Code Validation process MIL/SIL/PIL**

Test harnesses shall be used to validate the Code withrespect to technical specification and requirements baseline.

- **6. GUIDELINES FOR VERIFICATION & VALIDATION**
	- **a. Automatic model and code verification tools**
- **7. Traceability to ECSS-E-40C, ecss-q-80 FOR AUTOCODING**
	- **a. Traceability to ECSS-E-40C**
	- **b. Traceability to ECSS-Q-80C**

#### **ECSS TRACEABILITY**

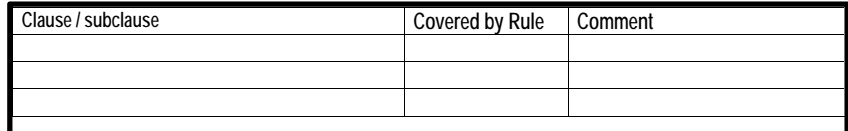

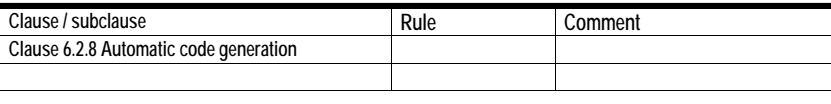

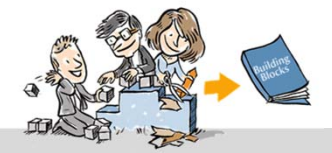

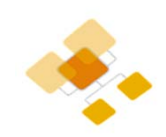

- 1. INTRODUCTION
- 2. APPLICABLE AND REFERENCE DOCUMENTS
- 3. TERMS, DEFINITION AND ABBREVIATED TERMS
- 4. INTRODUCTION to AOCS FSW development PROCESS
	- a. The classical process: Manual Coding
	- b. Introduction to Autocoding
	- c. Comparison and key differences
- 5. MODELLING GUIDELINES FOR CODE GENERATION
	- a. Modelling guidelines
		- i. General modelling guidelines
		- ii. Modelling with Matlab
		- iii. Modelling with Simulink
		- iv. Modelling with Stateflow
	- b. Code generation guidelines
		- i. Coder configuration settings
		- ii. Generated Code structure
		- iii. Reuse of legacy code
- 6. GUIDELINES FOR VERIFICATION & VALIDATION
	- a. Automatic model and code verification tools
- 7. Traceability to ECSS-E-40C, ecss-q-80 FOR AUTOCODING
	- a. Traceability to ECSS-E-40C
	- b. Traceability to ECSS-Q-80C

#### **8. GENERATION OF REPORTING**

- **a. Design reports**
- **b. Test plans**
- **c. Test reports**
- **d. Verification control documents**

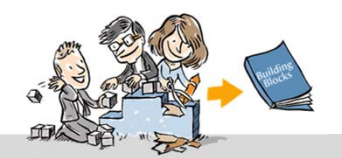

## [ACG HB ToC] Reporting

This section provides recommendation and highlights on how to set the tools to generate appropriate documentation for each development and verification phase in order to ensure visibility and traceability to requirements.

MATLAB Report Generator is able to create Microsoft Word, Microsoft PowerPoint, HTML, or PDF reports that present results from your MATLAB programs and applications.

The prebuild, customizable templates can be used (and customized in order to comply with any company standard template), or <sup>a</sup> new template can be created from scratch.

#### **Model Generation Advisor Report**

#### Based on template:

This document goes through all the modelling established rules. The Model Advisor Report contains each modelling guideline with:

- the result of the check
- the description of each test

 if the result is a fail, it describes where the error is and the user justification for it The report can be customizable to: Include the manual checks ant the user input to them. To control the order of the displayed checks in the document; additional user remarks at will.

#### **8. GENERATION OF REPORTING**

- **a. Design reports**
- **b. Test plans**
- **c. Test reports**
- **d. Verification control documents**

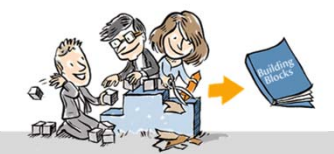

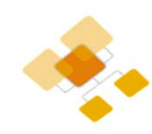

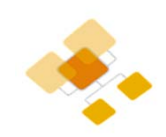

- 1. INTRODUCTION
- 2. APPLICABLE AND REFERENCE DOCUMENTS
- 3. TERMS, DEFINITION AND ABBREVIATED TERMS
- 4. INTRODUCTION to AOCS FSW development PROCESS
	- a. The classical process: Manual Coding
	- b. Introduction to Autocoding
	- c. Comparison and key differences
- 5. MODELLING GUIDELINES FOR CODE GENERATION
	- a. Modelling guidelines
		- i. General modelling guidelines
		- ii. Modelling with Matlab
		- iii. Modelling with Simulink
		- iv. Modelling with Stateflow
	- b. Code generation guidelines
		- i. Coder configuration settings
		- ii. Generated Code structure
		- iii. Reuse of legacy code
- 6. GUIDELINES FOR VERIFICATION & VALIDATION
	- a. Automatic model and code verification tools
- 7. Traceability to ECSS-E-40C, ecss-q-80 FOR AUTOCODING
	- a. Traceability to ECSS-E-40C
	- b. Traceability to ECSS-Q-80C
- 8. GENERATION OF REPORTING
	- a. Design reports
	- b. Test plans
	- c. Test reports
	- d. Verification control documents
- **9. CONCLUSIONS**

#### **10.ANNEX A: EXAMPLES**

- **a. Project Examples**
- **b. Matlab examples**

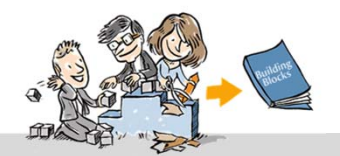

## [ACG WG] Schedule of activities

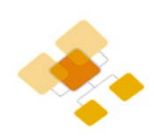

 $\blacktriangleright$ **Nomination of WG members (AOCS, GNC, SW, SW PA)**

- •All interested disciplines has been involved
- $\blacktriangleright$  **WG objectives definition**
	- •Refer to previous slides
- $\blacktriangleright$  **Collection of supporting material from previous WG's and studies**
	- •Final reports collected from previous studies
	- •Projects experience as presented at ADCSS 2016
- ➤ **Schedule for the Handbook production (each task is 6 months)**

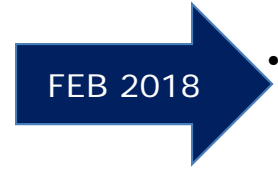

 Phase I: **ESA internal working group** between **SW/SW PA/AOCS/GNC experts** to agree on the scope, table of contents and first draft of the handbook contents

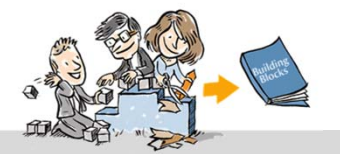

## [ACG WG] Schedule of activities

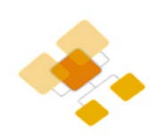

 $\blacktriangleright$ **Nomination of WG members (AOCS, GNC, SW, SW PA)**

- •All interested disciplines has been involved
- $\blacktriangleright$  **WG objectives definition**
	- •Refer to previous slides
- $\blacktriangleright$  **Collection of supporting material from previous WG's and studies**
	- •Final reports collected from previous studies
	- •Projects experience as presented at ADCSS 2016

#### $\blacktriangleright$ **Schedule for the Handbook production**

• Phase I: **ESA internal working group** between **SW/SW PA/AOCS/GNC experts** to agree on the scope, table of contents and first draft of the handbook contents

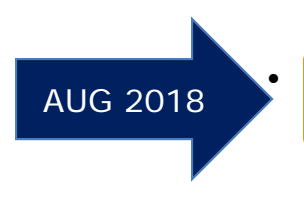

 Phase II: **Extended working group** (including **industry and other agencies/institutions**) to prepare <sup>a</sup> second draft, harmonized with external stakeholders

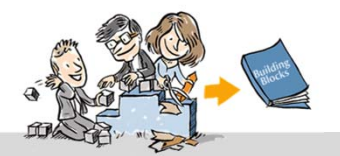

## [ACG WG] Schedule of activities

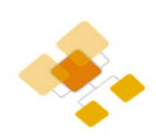

- $\blacktriangleright$  **Nomination of WG members (AOCS, GNC, SW, SW PA)**
	- •All interested disciplines has been involved
- $\blacktriangleright$  **WG objectives definition**
	- •Refer to previous slides
- $\blacktriangleright$  **Collection of supporting material from previous WG's and studies**
	- •Final reports collected from previous studies
	- •Projects experience as presented at ADCSS 2016

#### ➤ **Schedule for the Handbook production**

- • Phase I: **ESA internal working group** between **SW/SW PA/AOCS/GNC experts** to agree on the scope, table of contents and first draft of the handbook contents
- • Phase II: **Extended working group** (including **industry and other agencies/institutions**) to prepare <sup>a</sup> second draft, harmonized with external stakeholders

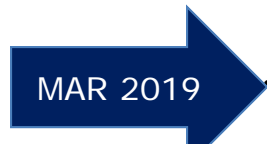

• Phase III: **Public review** for final rework up to the formal release in the frame of SAVOIR

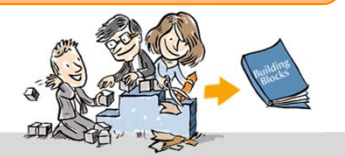

# Autocoding Working Group Wrap-Up

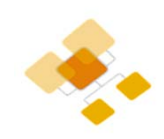

The objectives of the ACG-WG: provide **modelling rules and guidelines** to ensure good auto-code quality**,** provide **DVV rules and guidelines** to comply and fit within existing standard FSW DVV process

The HB will cover the following main process aspects:

- Tools, Development Environment
- Code Generation Process / Settings
- Modelling Guidelines for Code Generation
- Verification and Validation Guidelines
- Report Generation

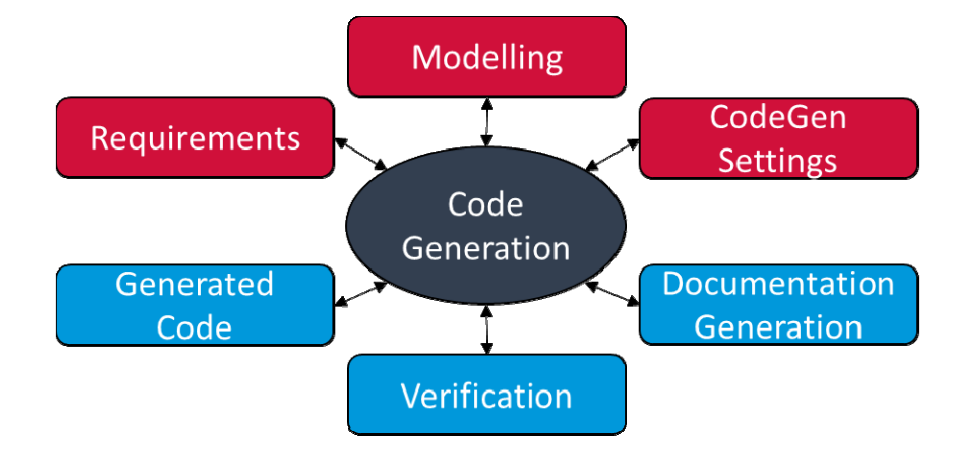

The schedule foresees the following steps:

- **ESA internal [02/2018]**
- **Extended working group** (including industry and other agencies/institutions) **[08/2018]**
- **Public review** up to the **release [03/2019]**

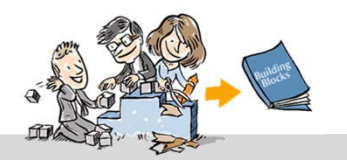

# **Questions** SAVOIR coordinator: Jean-Loup. Terraillon@esa.int ACG WG coordin davide.odder

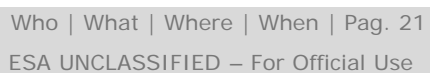